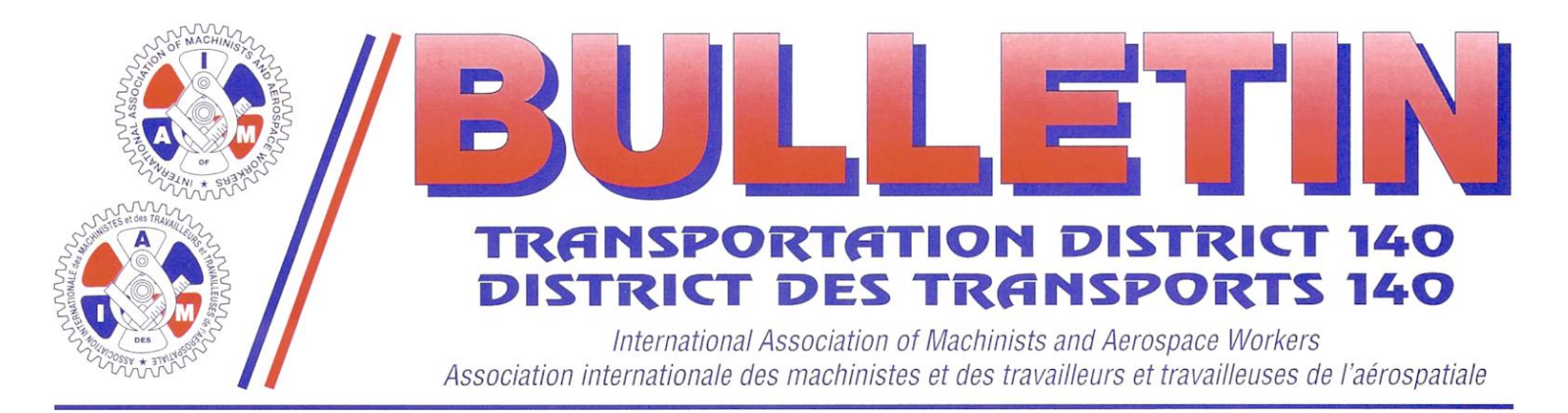

## **À TOUS LES MEMBRES DE L'AIMTA AIR CANADA – DEMANDE DE RECOURS PROVISOIRE – MISE À PIED TECHNIQUE**

Chères consœurs, chers confrères,

Pour faire suite au bulletin nº 006 du 12 février 2021, l'arbitre Corinn Bell a rendu sa décision concernant la demande de recours provisoire du syndicat contre l'utilisation abusive par Air Canada de l'article 20.14 – Mise à pied technique.

Malheureusement, le syndicat s'est vu refuser sa demande. Dans sa décision du 18 février, l'arbitre Bell expose en détail les trois critères juridiques difficiles à remplir pour accorder un recours provisoire ainsi que les motifs de sa décision finale.

Beaucoup d'entre vous ont déjà pu lire sa décision écrite dans les médias sociaux. Il est très important de comprendre que le grief contre la mise à pied technique demeure bel et bien actif. Le litige est loin d'être résolu.

Le district 140 travaille diligemment pour obtenir une date le plus tôt possible afin de faire avancer le grief à l'arbitrage. À l'heure actuelle, la prochaine séance d'arbitrage nationale est prévue pour le 12 mai devant l'arbitre Christine Schmidt, mais vos présidents généraux explorent toutes les options pour que le grief soit instruit encore plus tôt que cela.

Dans l'intérim, votre syndicat a demandé à Air Canada de lui fournir un calendrier pour la transition de la mise à pied technique vers les dispositions de l'article 16. La compagnie n'a pas encore voulu s'engager sur quoi que ce soit à cet égard.

Des mises à jour seront fournies au fur et à mesure que de nouveaux renseignements seront disponibles.

En toute solidarité,

District140 District 140 District 140 Région ouest **Région ouest** Région ouest Région ouest

Dan Janssen District 140 Région centre

GC/mdr movelp

Serge Gélinas **Ed Hepburn** Ed Hepburn Lou Pagrach District 140 District 140 District 140 Région est **Région atlantique** Région centre

Steve Prinz **Kevin Timms** Guillaume Lingat

## **BULLETIN N<sup>O</sup> 010 - PUBLIÉ LE 19 FÉVRIER 2021 VEUILLEZ PHOTOCOPIER, AFFICHER ET FAIRE CIRCULER BULLETIN**

VISIT OUR WEBSITE / VISITEZ NOTRE PAGE WEB - http://www.iam140.ca

- Tel/Tél.: 902-481-0077 Fax/Téléc.: 902-481-0079 **Halifax** Winnipeg - Tel/Tél.: 204-987-9254 Fax/Téléc.: 204-987-9252<br>Calgary - Tel/Tél.: 403-250-3708 Fax/Téléc.: 403-250-3707 Calgary **Toronto** - Tel/Tél.: 905-671-3192 (Toll free/Sans frais: 1-877-426-2948) Fax/Téléc.: 905-671-2114 (Toll free/Sans frais: 1-866-298-0369) Vancouver - Tel/Tél.: 604-448-0721 (Toll free/Sans frais : 1-877-426-3140) Fax/Téléc.: 604-448-0710 (Toll free/Sans frais : 1-888-310-1688) Montréal - Tel/Tél.: 514-336-3031 (Toll free/Sans frais: 1-888-992-1010) Fax/Téléc.: 514-336-3039 (Toll free/Sans frais: 1-866-800-3039)  $C<sub>10,11</sub>$